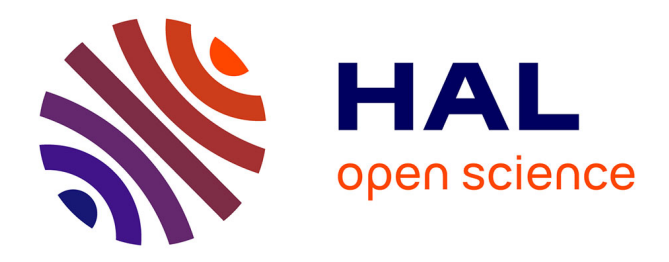

# **PRATIQUES PEDAGOGIQUES EN TECHNOLOGIES NUMERIQUES**

Jérôme Dantan, Loïc Crampon, Julien Duquennoy, Marie Daupley,

Francois-Xavier Joanny

# **To cite this version:**

Jérôme Dantan, Loïc Crampon, Julien Duquennoy, Marie Daupley, Francois-Xavier Joanny. PRA-TIQUES PEDAGOGIQUES EN TECHNOLOGIES NUMERIQUES : Retour d'expérience multicampus d'une école d'ingénieurs en sciences de la vie. Premier Colloque en Pédagogie - Entre Partage d'Experiences et Enjeux Institutionnels, Institut Polytechnique UniLaSalle, Aug 2018, Beauvais, France.  $hal-04527210$ 

# **HAL Id: hal-04527210 <https://hal.science/hal-04527210>**

Submitted on 29 Mar 2024

**HAL** is a multi-disciplinary open access archive for the deposit and dissemination of scientific research documents, whether they are published or not. The documents may come from teaching and research institutions in France or abroad, or from public or private research centers.

L'archive ouverte pluridisciplinaire **HAL**, est destinée au dépôt et à la diffusion de documents scientifiques de niveau recherche, publiés ou non, émanant des établissements d'enseignement et de recherche français ou étrangers, des laboratoires publics ou privés.

# **PRATIQUES PEDAGOGIQUES EN TECHNOLOGIES NUMERIQUES**

# **Retour d'expérience multi-campus d'une école d'ingénieurs en sciences de la vie**

Jérôme Dantan<sup>1,\*</sup>, Loïc Crampon<sup>2</sup>, Julien Duquennoy<sup>2</sup>, Marie Daupley<sup>2</sup>, François-Xavier Joanny<sup>2</sup>

*<sup>1</sup> UniLaSalle, Mont-Saint-Aignan, France*

*<sup>2</sup> UniLaSalle, Beauvais, France* \*E-mail : jerome.dantan@unilasalle.fr

### **Résumé**

Cet article présente un retour d'expériences de la pédagogie en technologies numériques à UniLaSalle, école d'ingénieurs dans le domaine des sciences de la vie et de la terre. Nous y présenterons les pratiques pédagogiques mises en œuvre lors des cours magistraux, des travaux dirigés et des projets. Enfin, nous évaluerons l'impact de ces pratiques sur l'évaluation des enseignements par les étudiants.

#### **Mots-clés**

Classe inversée, projet, innovation pédagogique, informatique, numérique.

#### **Glossaire**

 $AF:$  autoformation ; CM : cours magistra(ux) ; QCM : questionnaire(s) à choix multiple(s); TD : Travaux dirigé(s); TP : travaux pratiques.

# **I. INTRODUCTION**

De par la multitude de métiers, de situations et d'enjeux auxquels ils seront confrontés à l'avenir, les élèves-ingénieurs doivent non seulement acquérir des connaissances, mais aussi acquérir des compétences, notamment via des expériences de mises en situations. De leur côté, les enseignants-chercheurs sont confrontés à un public d'étudiants changeant, de plus en plus impatient de génération en génération. En effet, les programmes et pratiques pédagogiques en amont évoluent de par la

disparition progressive des CM dans le secondaire (pédagogie par induction et par démarche d'investigation [Calmettes B. et Matheron Y., 2015]). De plus, si les sciences du numérique sont en développement dans le secondaire avec l'apparition de la spécialité Informatique et Sciences du Numérique en classe terminale de la série Scientifique [Ministère de l'Éducation Nationale, 2011], les technologies numériques (ou technologies de l'information et de la communication) sont essentiellement utilisées en tant qu'outils pédagogiques "orientés usage" pour d'autres matières (avec l'utilisation de tablettes tactiles, boitiers de vote, MOOC - Massive Open Online Course(s) [FUN, 2013], etc.).

Soulignons également que de plus en plus d'enseignants sont issus de la « génération Y » [Demougeot-Lebel J., 2014] manifestent leur intérêt pour des pratiques pédagogiques diversifiées, telles que la classe inversée [Guilbault M. et Viau-Guay A., 2017], l'approche projet [Cosnefroy L. et Jézégou A., 2013], ou encore la mise en place de grilles critérées [Martin E. et al., 2016]. Les écoles sont aussi de plus en plus à l'écoute des étudiants pour offrir l'opportunité aux enseignants d'améliorer la qualité de leur offre de cours, d'où la mise en place de dispositifs d'évaluation des enseignements par les étudiants [Stumpf A. et Garessus P.-A., 2017], ce qui est le cas depuis 2011 à UniLaSalle.

Enfin, les étudiants, futurs ingénieurs en sciences de la vie et de la terre, n'ont pas vocation à devenir des spécialistes en technologies numériques. De par leur choix de formation, ils sont a priori plus intéressés par les sciences liées à leur spécialité.

La problématique que nous avons identifiée est : comment engager les étudiants dans les enseignements en sciences du numérique pour des futurs ingénieurs en sciences de la vie et de la terre ?

Cet article présente un retour d'expériences de la pédagogie en technologies du numérique à UniLaSalle campus de Beauvais et Rouen, école d'ingénieurs en agronomie et agro-industrie, alimentation et santé, géologie et de technicien supérieur professionnel en géologie.

Dans la suite de cet article, nous appellerons module un sous-ensemble cohérent d'une unité d'enseignement, correspondant à une discipline et constituée de cours, TD et/ou de TP articulés sur un semestre, ainsi que d'évaluations. Voici quelques exemples de noms de modules : algorithmique et programmation, bases de données, contrôle commande des systèmes, big data et agriculture.

## **II. CONNAISSANCE : LES COURS MAGISTRAUX INVERSES**

Dans cette partie, nous allons traiter l'acquisition des bases et connaissances théoriques nécessaires avant de pouvoir les mettre en œuvre sur des cas concrets. Pour cela, nous présenterons tout d'abord le contrat pédagogique et l'organisation mise en place ; nous présenterons ensuite les dispositifs pédagogiques mis en œuvre et nous évaluerons enfin les apports de nos approches.

### **II.1 Contrat pédagogique et organisation**

Dans cette partie, nous allons plus particulièrement nous intéresser aux cours proposés en classe inversée. Nous allons au préalable préciser ce qu'est la classe inversée : tout d'abord, les étudiants ont à disposition les supports de cours pour pouvoir les étudier en autonomie en amont des TD réalisés en classe durant lesquels ils peuvent poser leurs questions à l'enseignant. A la suite du cours, l'étudiant peut tester et approfondir ses connaissances grâce aux ressources pédagogiques à disposition.

Des plages de travail en autonomie situées dans leur planning, leur permettant ainsi d'avoir accès à un certain nombre d'outils que nous décrirons dans le prochain chapitre (plateformes pédagogiques, logiciels de développement, bases de données). Ces cours en AF sont alternés avec des séances de TD. L'accès à ces derniers est conditionné par la validation des connaissances contenues dans l'autoformation. L'admission en TD est validée par l'atteinte d'une note équivalente à 12/20.

### **II.2 Dispositifs pédagogiques**

Dans ce paragraphe, nous allons présenter les outils pédagogiques mis à disposition pour réaliser la classe inversée. Il s'agit ici de profiter des moyens de consultation de cours et de communication modernes: ordinateur personnel, Internet, vidéos, QCM, etc.

Les outils pédagogiques que nous allons principalement aborder dans cette partie sont les vidéos de cours à visionner durant les cours en autoformation. Les vidéos proposées contiennent des séquences courtes de cours, d'une durée de 2 à 10 minutes, disponibles sur la plate-forme pédagogique Claroline ainsi que sur Internet, via la chaîne Youtube Loïc & Julien [Crampon L. et Duquennoy J., 2014], permettant ainsi aux apprenants de visionner ces vidéos à tout moment. Chaque vidéo est conclue par un QCM permettant à l'étudiant de situer sa compréhension des notions vues dans la séquence et permettant à l'enseignant de suivre les étudiants dans leur apprentissage (réponses données, taux de réussite aux questions, etc.).

#### **II.3 Evaluation**

Le contrôle des connaissances et de la compréhension des cours en ligne est réalisé grâce à des QCM en ligne. Une note est calculée à partir de la détection de la lecture des vidéos ainsi que des résultats des différents QCM de l'autoformation. Pour chaque série de questions en aval d'une vidéo, trois tentatives sont possibles. Seule la note de la meilleure tentative est conservée.

Cette évaluation a pour objectif de vérifier que l'étudiant a bien réalisé le visionnage des vidéos de cours. Les cours étant obligatoires à UniLaSalle, nous utilisons cette évaluation comme contrôle afin de déterminer si l'étudiant a passé du temps devant les vidéos.

Nous avons décidé de fixer à 12/20 la barre qui détermine si un étudiant a bien réalisé le travail demandé. Un étudiant n'ayant pas atteint ce seuil ne sera pas accepté lors de la séance de TD suivante afin de ne pas ralentir ses camarades qui auront joué le jeu, et de mettre à profit le temps de TD pour se mettre à niveau en visionnant les vidéos qu'il n'a pas pris de temps d'étudier.

### **II.4 Discussion**

Dans ce paragraphe, nous allons faire le bilan des CM inversés. Présentons en premier lieu les avantages et points positifs que nous avons retenu de nos pratiques :

- L'élève est davantage acteur de sa formation. En effet, il prend connaissance des vidéos lorsqu'il est "prêt" à recevoir ces connaissances. Le support numérique via Internet permet la réalisation de l'AF où et quand l'étudiant le désire, la relecture possible des vidéos, la possibilité de se tromper dans les QCM, et enfin la possibilité de revoir les cours durant la vie professionnelle.
- L'évaluation reçue lors des QCM permet aux étudiants de situer leurs connaissances par rapport aux points importants du cours vidéo (autoévaluation).
- Avec l'alternance AF-TD, l'étudiant peut directement mettre en pratique ce qu'il a appris et poser des questions plus facilement que s'il était en grand groupe afin de ne pas être livré à lui-même.
- Les cours étant préenregistrés, cela permet de libérer du temps pour que les enseignants-chercheurs se consacrent à d'autres activités telles que l'accompagnement des projets.
- Les difficultés ou le manque de travail des étudiants ayant échoué lors de l'évaluation sont détectés très tôt, dès la première séance de TD, permettant à l'enseignant de traiter le problème plus efficacement.

En revanche, malgré les avantages que nous venons de citer, nous avons repéré quelques limites que nous pouvons en partie palier.

- Tout d'abord, certains étudiants restent malgré tout attachés aux cours en présentiel. Il serait en théorie possible de proposer les deux options - présentiel et AF - en parallèle. Cependant, cette option annulerait l'avantage du gain de temps pour l'enseignant-chercheur.
- De par notre expérience, il est impératif d'avoir un premier contact afin d'expliquer les modalités des cours en AF.
- Autre limite liée à la technique, il n'est pas possible de vérifier si les étudiants ont regardé la totalité de chaque vidéo. Chaque étudiant doit donc se responsabiliser afin de suivre les vidéos avec attention. Des cas de triche aux QCM sont connus : certains étudiants partagent les réponses via un travail collectif à grande échelle, par exemple via des réseaux sociaux. Par conséquent, les QCM à distance doivent être paramétrés de sorte que l'ordre des questions et des réponses soient aléatoires.

# **III.PRATIQUE : LES TRAVAUX DIRIGES**

Dans cette partie, nous allons traiter la mise en pratique directe des connaissances acquises grâce aux cours inversés. Comme dans la partie précédente, nous présenterons dans un premier temps le contrat pédagogique et l'organisation mis en place ; nous présenterons ensuite les dispositifs pédagogiques mis en œuvre et nous évaluerons enfin les apports de nos approches.

### **III.1 Contrat pédagogique/organisation**

Comme nous l'avons décrit précédemment, les cours en AF sont alternés avec des séances de TD, dont l'accès est conditionné par un niveau minimum à atteindre lors de l'AF. Chaque séance est organisée en 2 phases : des exercices classiques de niveau croissant et un exercice « fil rouge ». Le principe de cet exercice est que chaque séance permette de développer un projet collectif sur l'ensemble des séances de TD. Les sujets de tous les TD (exercices, fil rouge) sont distribués dès la séance de présentation du module. Nous incitons les étudiants à préparer leurs TD en amont, ceux-ci étant en général évalués. Dans ce contexte, nous observons un changement de posture de l'enseignant par rapport aux étudiants : l'enseignant devient davantage accompagnant que celui qui inculque des connaissances, ces dernières étant acquises en AF.

#### **III.2 Dispositifs pédagogiques**

Avant de se lancer dans la mise en œuvre de l'exercice sur machine (programme ou requête), il est généralement demandé à l'apprenant de réfléchir et de réaliser celuici sous forme d'algorithme ou de schéma sur papier, afin de mémoriser et de s'approprier les concepts en s'affranchissant de la syntaxe précise du langage informatique ou du logiciel utilisé. Pour la partie notation des TD, l'enseignant peut s'aider du logiciel LanSchool, qui permet de voir les écrans des postes étudiants à partir du poste de l'enseignant.

#### **III.3 Evaluation**

Nous avons vu que chaque séance de TD comporte une évaluation. La somme des notes obtenues tout au long des séances compose une note de contrôle continu. Ce contrôle continu peut prendre la forme d'un contrôle individuel de 30 minutes sur machine ou d'un QCM papier en fin de séance. Ces contrôles continus réguliers permettent d'identifier très tôt les élèves qui sont en difficulté et qui ont besoin d'aide. Ils constituent un repère pour les étudiants car ceux-ci sont évalués dès les premières séances de TD. Un autre avantage de l'évaluation en TD est de rendre l'étudiant acteur au moins durant les contrôles continus.

#### **III.4 Discussion**

Dans ce paragraphe, nous allons faire le bilan de nos pratiques en TD. Le principal avantage est de se plonger rapidement dans la pratique, ce qui est nécessaire pour les matières en lien avec le numérique. Cependant, la partie contrôle continu durant les TD demande un travail supplémentaire de notation durant les TD. Enfin, comme nous l'avons précisé dans la partie sur les CM, nous avons remarqué que certains étudiants trichent sur les QCM à distance, notamment en récupérant les réponses de la part d'autres étudiants sans même regarder les vidéos. C'est pourquoi nous ne pouvons pas nous appuyer uniquement sur les notes de QCM pour établir des notes de contrôle continu.

# **IV. PRATIQUE & CREATION : LES PROJETS**

Dans cette partie, nous allons traiter la mise en pratique compétences acquises grâce à des projets. Nous présenterons dans un premier temps le contrat pédagogique et l'organisation mise en place ; nous présenterons ensuite les dispositifs pédagogiques mis en œuvre et nous évaluerons enfin les apports de nos approches.

#### **IV.1 Contrat pédagogique/organisation**

Les matières du numérique s'apprennent énormément par la pratique. Dans les modules dispensés, il est proposé un « projet de groupe » où les étudiants vont créer et/ou apporter des résultats à des questions scientifiques (en fonction de deux grands types de projets) en utilisant les connaissances et compétences acquises sur les cours et les séances de TD.

D'un côté, nous proposons des projets basés sur des données scientifiques correspondant au domaine de spécialité des étudiants. Un seul sujet (avec un même jeu de données pour tous) est proposé à l'ensemble d'une promotion, sujet qui expose des questions scientifiques auxquelles les étudiants doivent répondre en manipulant correctement les données et en concevant les bons rapports. Pour motiver l'implication des étudiants, les jeux de données utilisés dans les projets sont les mêmes qu'à l'examen. Ces projets peuvent également être transverses à plusieurs matières au sein d'une unité d'enseignement.

D'un autre côté, nous avons les projets de création où les étudiants vont, à partir d'un cahier des charges, concevoir une application, le plus souvent un jeu vidéo pour apporter un côté ludique. Plusieurs sujets, au choix, sont proposés par les enseignants, avec pour chaque sujet, une liste de fonctionnalités (au sens « fonctionnalité utilisateur » de la gestion de projet agile) à implémenter dans l'application. Des fonctionnalités supplémentaires peuvent éventuellement être proposées partiellement ou intégralement par les étudiants (en accord avec les enseignants).

Pour un déroulé correct de ces projets, nous avons mis en place plusieurs dispositifs pédagogiques.

### **IV.2 Dispositifs pédagogiques**

Pour permettre la réalisation des projets, des séances de TP sont prévues au planning des étudiants. La première séance de lancement permet de cadrer le déroulement des projets en fixant notamment des jalons de réalisations (sous forme d'un rétro-planning) après qu'ils aient constitué leur groupe et choisi leur projet. Cette séance sert donc à fixer le contrat pédagogique des projets. Les séances de TP suivantes sont des séances de suivi et d'assistance. Chaque groupe d'étudiant se voit fixer un rendez-vous obligatoire sur chaque séance de TP. Ces rendez-vous permettent de suivre l'avancée des projets, la répartition du travail au sein de groupe, et garantissent un temps d'accompagnement équitable entre les groupes. En dehors des séances prévues dans le déroulé pédagogique, chaque groupe peut également prendre des rendez-vous supplémentaires avec un enseignant.

Enfin, en termes d'outils, pour que les étudiants puissent travailler à distance et centraliser leur travail, un espace collaboratif par groupe de projet est mis à disposition via la plateforme pédagogique. Cet outil permet aux étudiants de s'échanger facilement des documents et aux enseignants de facilement récupérer le travail d'un groupe lors d'un rendez-vous.

Nous avons ici présenté l'accompagnement réalisé dans le déroulé des projets, nous allons maintenant exposer les manières dont ceux-ci sont évalués.

## **IV.3 Evaluation**

En fonction des types de projets (projets sur des données scientifiques réelles, projets de création), du nombre d'intervenants, de la population d'étudiants, les évaluations peuvent être de natures différentes. Certains projets ne sont pas évalués en tant que tel, mais les données scientifiques utilisées dans le cadre du projet permettent de se préparer à un examen final qui traitera de ces données. Les autres projets sont évalués d'une manière plus classique, par un oral de groupe durant lequel les enseignants évaluent les fonctionnalités réalisées par les étudiants. Pour garantir le travail individuel de chaque étudiant, un examen final personnalisé sur chaque projet pourra être réalisé. La note obtenue à cet examen pondère celle du projet de groupe.

### **IV.4 Discussion**

Dans ce paragraphe, nous allons faire un bilan de la phase de projet, des points forts mais également des points de vigilance et d'amélioration.

La diversité des sujets fournis ou proposés par les étudiants eux-mêmes les impliquent et les motivent à investir du temps sur la réalisation des projets. Par ailleurs, le contrat pédagogique établi dès le lancement des projets, le système de notation par fonctionnalités et un temps d'accompagnement équitable rassurent les

étudiants tout en permettant de se fixer très simplement les objectifs à atteindre en fonction du niveau visé.

En revanche, sur les projets, le séquençage des séances est souvent un point critique : il faut suffisamment de temps entre chaque séance pour atteindre les jalons tout en conservant un rythme régulier. Enfin, l'accompagnement proposé, le renouvellement des sujets ou la création des examens personnalisés impliquent un temps enseignant conséquent. Mais par retour d'expérience, ce temps est bien plus enrichissant pour chacun.

Globalement les élèves sont très satisfaits de la pratique pédagogique par projet, certains continuant même leur réalisation après la fin de module.

## **V. EVALUATION DES ENSEIGNEMENTS**

Dans cette partie, nous allons explorer l'impact de ces pratiques pédagogiques sur l'évaluation des enseignements. En effet, à la fin de chaque module, il est demandé aux étudiants de remplir un questionnaire d'évaluation des enseignements, afin de formaliser un retour pour l'enseignant et ainsi permettre une amélioration continue. Nous avons décidé de représenter l'évolution du critère d'évaluation "taux de satisfaction du module" de 2011 à 2017 pour le module Algorithmique et Programmation (1ère année, semestre 2). Ce score est comparé à la moyenne des scores toutes unités d'enseignement confondues de la même période (semestre 2). Nous nous sommes focalisés sur ce module car il nous semble être le plus significatif. En effet :

- De nombreuses pratiques pédagogiques y sont pratiquées : classe inversée avec vidéos et QCM conditionnant l'admission en TD, TD avec un fil rouge évalué, des projets suivis et autoévalués avec des grilles critérées et un système de rendezvous.
- C'est l'un des modules qui est suivi par le plus grand nombre d'étudiants. Il est en effet enseigné dans toutes les spécialités.

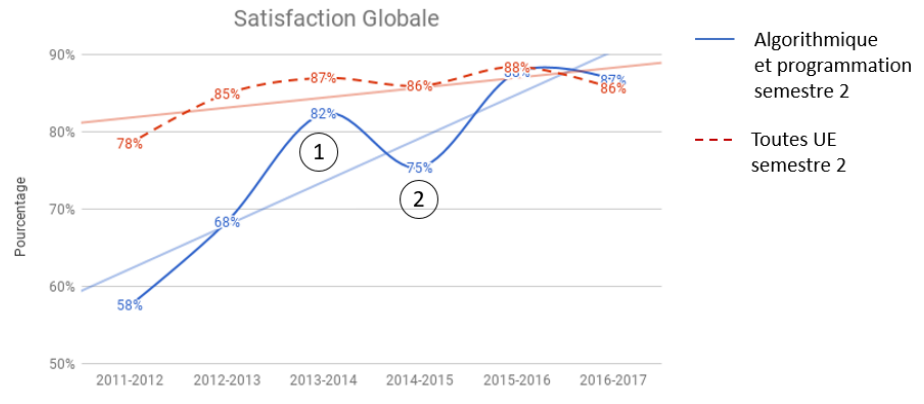

*Figure 1 : évaluation des enseignements : taux de satisfaction - toutes spécialités ingénieurs Beauvais. Mise en place des cours vidéo (1) et d'un seuil minimal obligatoire (2).*

Dans le graphique ci-dessus, nous observons un creux lors de l'année scolaire 2014-2015 (2). Cette année correspond à la mise en place de l'obligation d'atteindre un score minimal aux QCM pour pouvoir accéder à la séance de TD qui suit. En effet, sans seuil minimal obligatoire, les étudiants ne jouent pas le jeu et ont peu suivi les autoformations. Rendre obligatoire l'atteinte d'un score minimal a permis d'augmenter le niveau général des étudiants.

Cependant, cette obligation de note minimale nécessite une bonne communication sur le contrat pédagogique auprès des étudiants, ce qui selon nous n'a pas été le cas en 2014-2015 (2). La mise en place de nouvelles pratiques pédagogiques peut donc avoir des effets négatifs à court terme.

On remarque que la tendance générale est l'amélioration du taux de satisfaction et que le module a des taux de satisfaction équivalents à la moyenne de l'ensemble des Unités d'Enseignement, ce qui permet d'affirmer que, même si cela est risqué à court terme, il faut savoir persévérer dans la mise en place et l'amélioration de nouvelles pratiques.

## **VI. CONCLUSION**

Obtenir, dans les enseignements en sciences du numérique, un engagement des étudiants proche des sciences métier de spécialité a demandé une structuration originale de la pédagogie. Avec la mise en place de classes inversées, d'évaluations continues, d'approches par projet et d'un processus d'évaluation équitable, l'implication, l'autonomie et le niveau des élèves-ingénieurs a considérablement augmenté ces dernières années.

La posture de l'enseignant a elle aussi évolué : d'un rôle de sachant, elle est passée à un rôle de tuteur qui demande un investissement important aussi bien lors de la mise en place initiales des modules initial que des évolutions de programmes, mais aussi en terme de suivi. Ce rôle est cependant bien plus enrichissant au quotidien, notamment parce l'enseignant interagit beaucoup plus avec les étudiants.

Enfin, les réflexions et différents essais pédagogiques menés sur ces enseignements depuis cinq ans environ ont permis de déployer ces pratiques non seulement sur différents modules, mais aussi sur différents campus. Elles sont également appelées à être déployées sur des disciplines autres que les technologies numériques.

#### **REFERENCES**

- Calmettes B. et Matheron Y., 2015. Les démarches d'investigation et leurs déclinaisons en mathématiques, physique, sciences de la vie et de la Terre. Recherches en Éducation N°21 - Janvier 2015.
- Cosnefroy L. et Jézégou A., 2013. Les processus d'autorégulation collective et individuelle au cours d'un apprentissage par projet. Revue internationale de

pédagogie de l'enseignement supérieur [En ligne], 29-2 | 2013, mis en ligne le 10 décembre 2013. URL :<http://journals.openedition.org/ripes/744>

- Crampon L., Duquennoy J., 2014. Chaîne Youtube Loïc et Julien. <https://www.youtube.com/channel/UCnsgf2tw-vJzkQ9ADfMbb-A>
- Demougeot-Lebel J., 2014. Enseignants-chercheurs de la Génération Y : incidence sur les pratiques pédagogiques ? Revue internationale de pédagogie de l'enseignement supérieur [En ligne], 30-3 | 2014, mis en ligne le 01 décembre 2014. URL :<http://journals.openedition.org/ripes/883>
- FUN, 2015. France Université Numérique, plateforme de cours en ligne FUN-MOOC. https://www.fun-mooc.fr/
- Martin E., Lefrançois C., Guichard A., Tapp D. et Arsenault L., 2016. « Processus de coconstruction d'une grille critériée pour l'évaluation de productions écrites complexes à l'université », Revue internationale de pédagogie de l'enseignement supérieur [En ligne], 32-2 | 2016, mis en ligne le 20 juin 2016. URL : <http://journals.openedition.org/ripes/1094>
- Guilbault M. et Viau-Guay A., 2017. La classe inversée comme approche pédagogique en enseignement supérieur : état des connaissances scientifiques et recommandations. Revue internationale de pédagogie de l'enseignement supérieur [En ligne], 33-1 | 2017, mis en ligne le 06 mars 2017. URL : <http://journals.openedition.org/ripes/1193>
- Ministère de l'Éducation nationale, 2011. Informatique et sciences du numérique, un nouvel enseignement de spécialité en classe terminale de la série S. Direction générale de l'enseignement scolaire. Mis à jour le 20 juin 2012. <http://eduscol.education.fr/cid59678/presentation.html>
- Stumpf A. et Garessus P.-A., 2017. Comment évaluer la qualité d'une formation pour l'améliorer ? Revue internationale de pédagogie de l'enseignement supérieur [En ligne], 33-1 | 2017, mis en ligne le 06 mars 2017. URL : <http://journals.openedition.org/ripes/1196>